## **Consolidado de Produção/Pedidos/Estoque (CCTCO710)**

Esta documentação é válida para todas as versões do Consistem ERP.

## **Pré-Requisitos**

Não há.

## **Acesso**

Módulo: Industrial - PPCP Confecção

Grupo: Planejamento/Programação/Controle da Confecção

## **Visão Geral**

O objetivo deste programa é apresentar a conta corrente do produto acabado com informações que permitem avaliar a movimentação dos produtos.

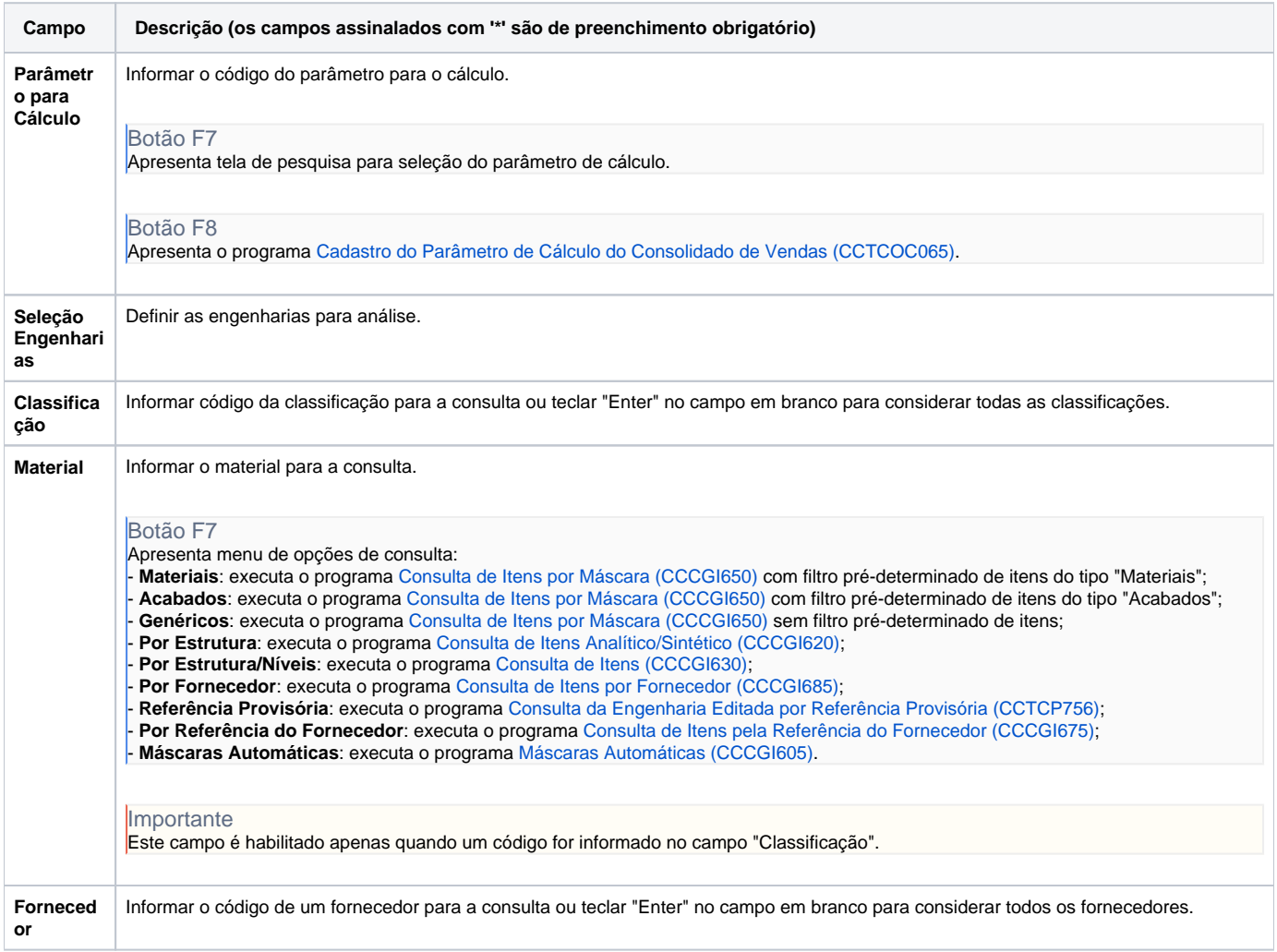

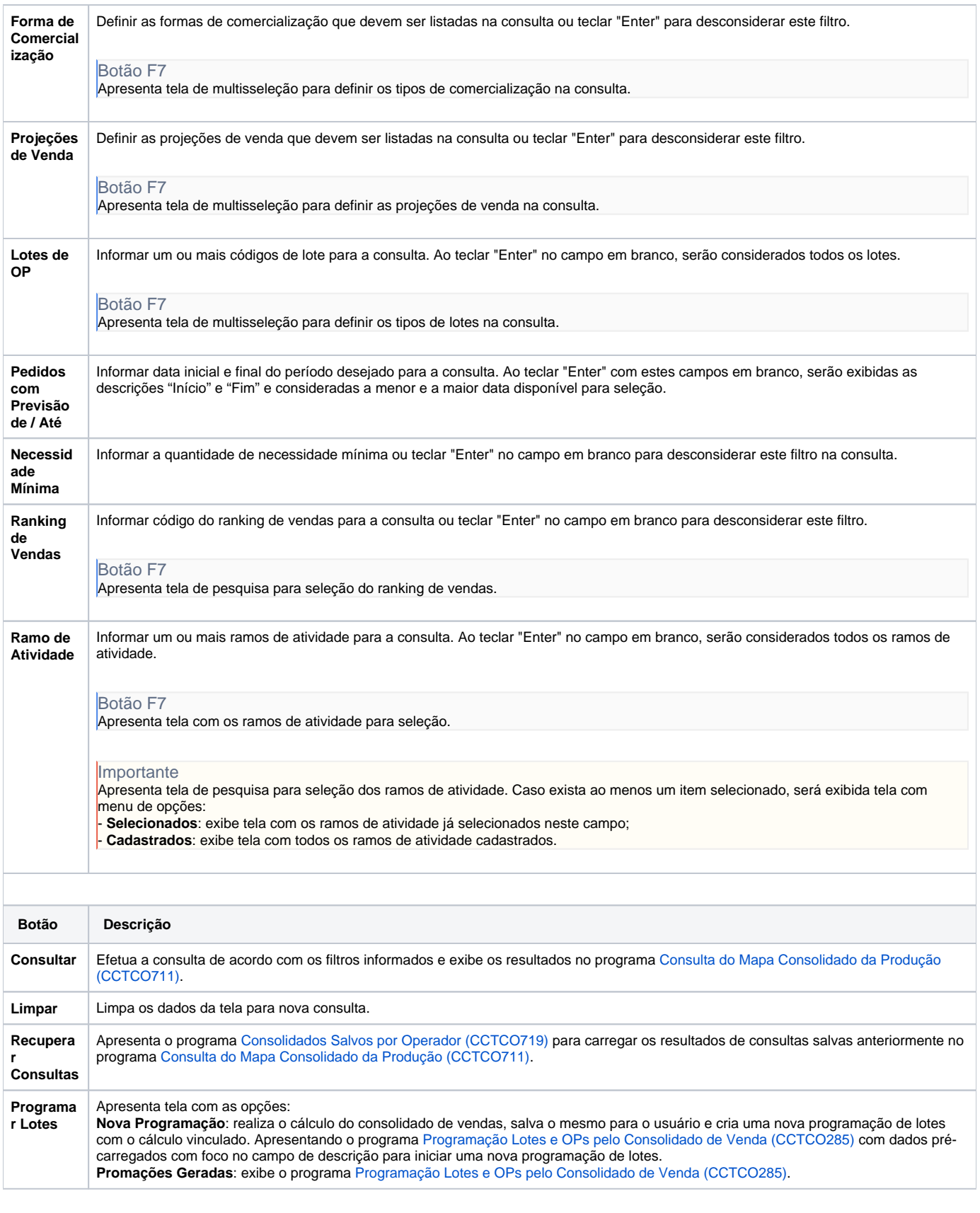

Atenção

As descrições das principais funcionalidades do sistema estão disponíveis na documentação do [Consistem ERP Componentes.](http://centraldeajuda.consistem.com.br/pages/viewpage.action?pageId=56295436) A utilização incorreta deste programa pode ocasionar problemas no funcionamento do sistema e nas integrações entre módulos. Esse conteúdo foi útil?

Sim Não